**Docentes capacitados** para una educación virtual

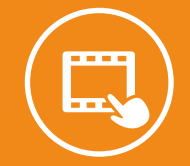

**Acompañamiento constante** de tutores y docentes

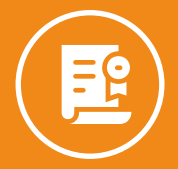

**Trabajos aplicativos** para reforzar contenido

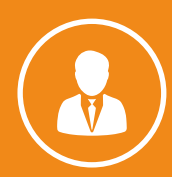

**Certificado sin costo** adicional a nombre de IDAT

*\*Sujeto a disponibilidad del docente*

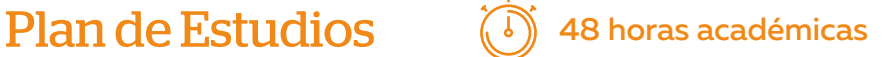

#### **MÓDULO 1**

#### EXPLORACIÓN DE GOOGLE ADS Y ANALYTICS PARA LA CREACIÓN DE CAMPAÑAS DIGITALES

#### **MÓDULO 2**

#### ANÁLISIS DE LA CREACIÓN DE CAMPAÑAS EN GOOGLE ANALITYCS Y HERRAMIENTAS COMPLEMENTARIAS

- Conocimiento básico de excel spreadsheet.
- Deseable:
	- Google data studio.
	- Conocimientos básicos de Google ADS.
	- Conocer conceptos básicos de marketing digital.

Dirigido a Profesionales de marketing y publicidad que han trabajado con Google Ads anteriormente y buscan mejorar su conocimiento de las funcionalidades avanzadas de la plataforma y el análisis de datos.

## **Requisitos**

## Logro del Curso

Desarrollarás tus propias campañas digitales con el objetivo de medir los resultados de un sitio web y optimizarás la gestión de anuncios. Este proceso implicará la creación de una estrategia multifacética, la identificación de oportunidades de mejora y la aplicación efectiva de la herramienta Google Analytics 4.

## ¿A quiénes va dirigido?

### CURSO VIRTUAL

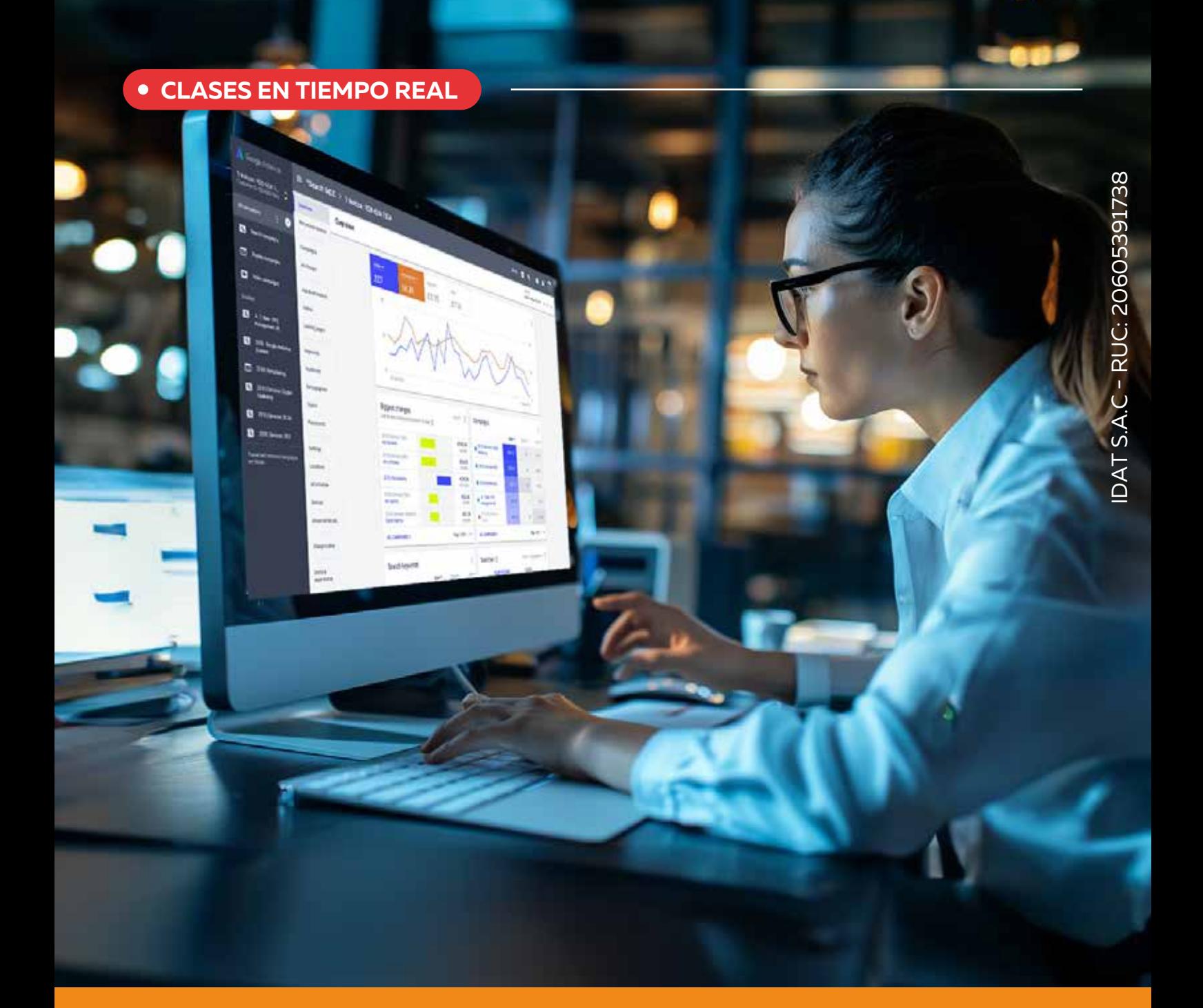

# **Google Ads y Google Analytics**

El curso de Google Ads y Analytics, situado en el nivel intermedio y avanzado, ha sido diseñado para proporcionar a los estudiantes conocimientos avanzados en la optimización y aprovechamiento de la plataforma publicitaria de Google ADS.

idat

- ¿Qué es y cómo funciona Google Analytics?
- Aplicación de la analítica web
- Diferencias entre Universal Analytics y GA4
- Preparación para el cierre de Universal Analytics y GA4
- Creación de la cuenta GA4
- Configuración de propiedades & flujos de Datos (GA4)
- Vinculación con otras herramientas

Nuestros alumnos adquirirán habilidades en el uso de herramientas avanzadas, tales como la optimización de pujas, segmentación de audiencia, automatización de campañas, remarketing y el análisis profundo de datos generados por las campañas publicitarias mediante Google Analytics. Este enfoque integral permitirá a los futuros estudiantes mejorar significativamente la eficacia, rentabilidad y posición de sus sitios web mediante estrategias publicitarias más efectivas.

#### A. Introducción a Google Ads y Google Analytics.

#### B. Configuración y gestión de campañas publicitarias

#### C. Extensión de creación en campañas y herramientas de búsqueda

#### D. Métricas digitales – Retorno de la inversión

- ¿Qué es y cómo funciona Google Analytics y Google Ads?
- Conceptos previos antes de crear una campaña en Google Ads
- Niveles de acceso a Google Ads y configuración de la cuenta. ¿Qué son las conversiones? Instalación del código y enlace con Google Analytics

- Tipos de campaña, objetivos y segmentación.
- Campañas de Google Ads: Búsqueda, display, video y shopping
- Configuración y diseño de campañas de conversión
- Diseño de campañas en Remarketing y audiencia

- Planificador de palabras clave (Análisis de keywords)
- Pilares de agrupación de Keywords
- Extensión en llamada, mensaje, ubicación, precio, aplicación, promociones
- Google editor
- Dynamic Search Ads (Anuncios de búsqueda dinámica)

- Métricas para conversiones, marketing digital, redes sociales
- Analítica y tráfico web
- Análisis de UTM

#### A. Fundamentos de Google Analytics

#### B. Medición de eventos y conversiones

#### C. Looker Studio y Dashboard

#### D. Google Tag Manager y Examen GA4

- Tipos de eventos y conversiones en GA4
- Medición con Google Tag Manager
- ¿Qué son las audiencias y en qué consiste el remarketing en GA4?
- Creación y configuración de audiencias
- Métricas e informes de rutas de conversión
- Conversiones asistidas, canales y campañas

- ¿Qué es Looker Studio?
- Generación de dashboard en Looker Studio
- Conexión con fuente de datos
- Métricas y datos de Looker Studio
- Desarrollo de informes con datos de Google Analytics
- Integración en Tag Manager y ¿Cómo usarlo en GA4?

- ¿Qué es Google Tag Manager? ¿Cómo usarlo?
- Creación de la cuenta GTM
- Implementación de códigos de seguimiento, etiquetas, activadores y variables
- Testeo y debugging de nuestras etiquetas en GA4
- Desarrollo de informes con datos de Google Analytics
- Consejos y puntos clave del examen
- Funcionamiento del Examen y resolución de dudas y tests previos

## **Beneficios**

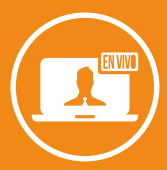

Aplica Keywords y el análisis de métricas a través de la elaboración de campañas digitales, para optimizar diferentes audiencias en Google.

Genera un Dashboard a través de audiencias definidas, conversiones de resultados y Google Ads 4 (GA4) para identificar oportunidades en una campaña digital.